## **PC Control Codes and Cable Connections**

This projector provides a function to control and monitor the projector's operations by using the RS-232C serial port.

- $\mathbf 1$ Connect a RS-232C serial cross cable (NULL Modem) to SERIAL PORT IN on the projector and serial port on the PC.
- $2<sub>1</sub>$ Launch a communication software provided with PC and setup the communication condition as follows:

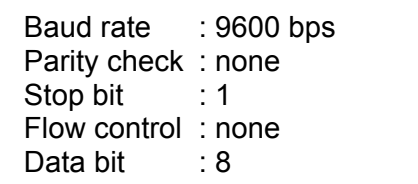

Note: Minimum delay for next command: 1ms Bard rate must match with projector

 $\overline{3}$ Type the command for controlling the projector and then enter the "Enter" key.

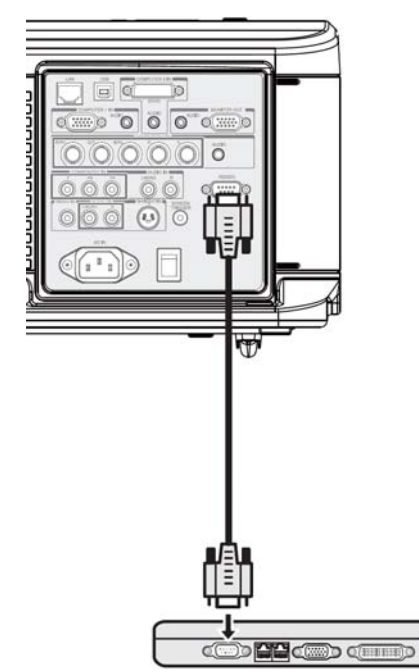

#### Example:

When you want to change the input to Computer 2, Type "~S2CR"

The below table shows the typical command lists for controlling the projector. Please consult your local dealer for further information of another commands.

### PC Control Connector (DIN-9P)

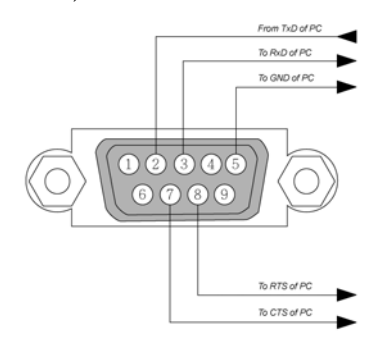

Note:

- 1. Pin 1, 4, 6 and 9 are not used.
- 2. Pin 7 (Clear to Send) and Pin 8 (Request to Send) are not necessary
- 3. For long cables, it is recommended to set communication speed within projector menus to 9600 bps.

# *Control Command Diagram*

The command is structured by the Header code, command code, data code and end code. Most of the commands are structured except some for the compatibility issue with other projectors.

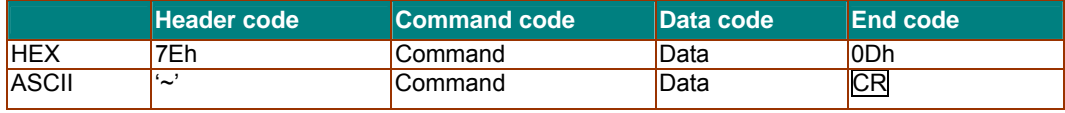

## *Control Sequence*

The projector may send a return code after it received a command. If the command isn't received correctly, the projector will not send the return code

#### *Operation Commands*

The operation commands execute the basic operation setting of this projector.

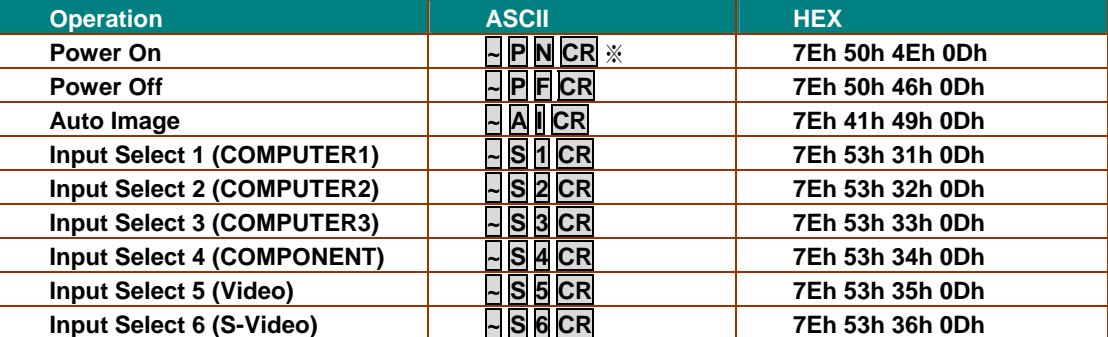

※ Power On command will not work for 1 minute after the power off command triggered. ※ **CR :** Carriage Return.

#### *Remote Commands*

The remote commands simulate the code send from IR remote handset.

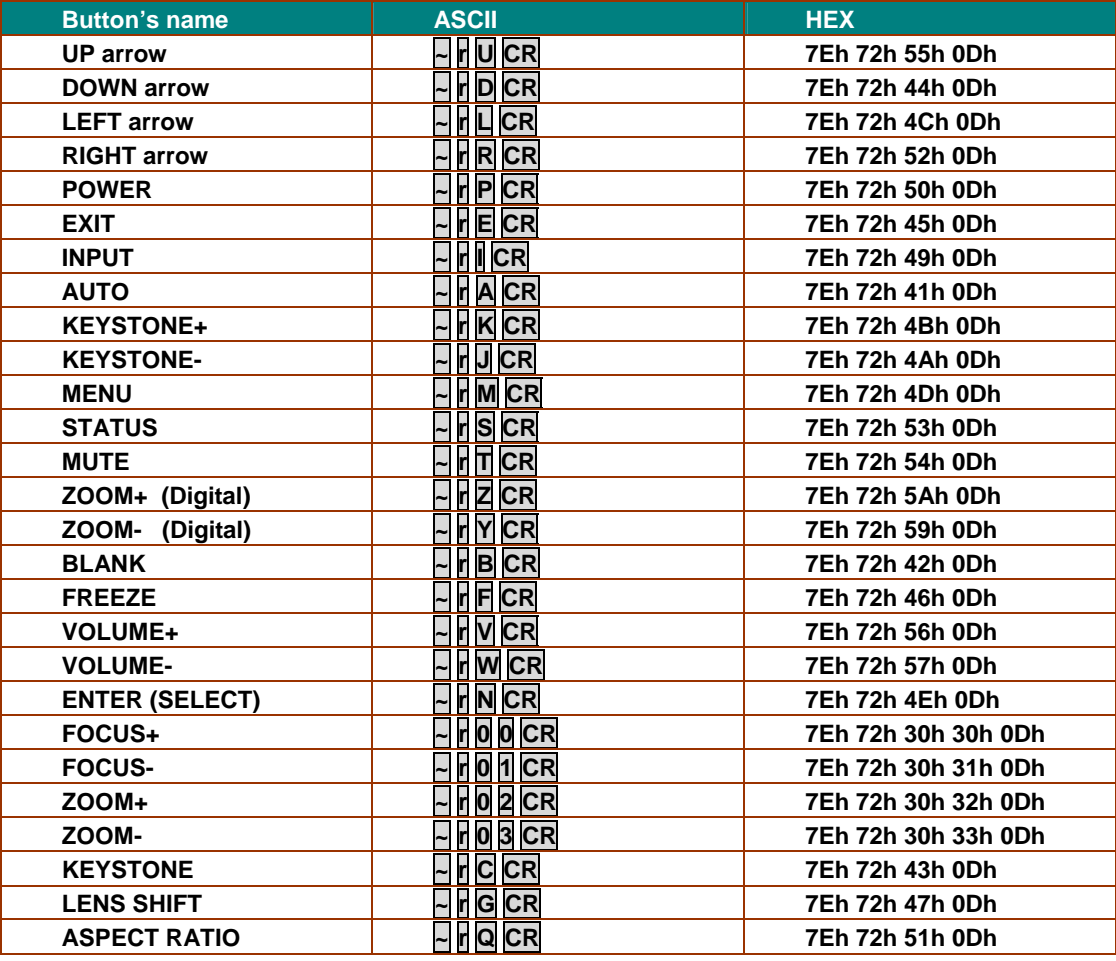

## *Set Value Command*

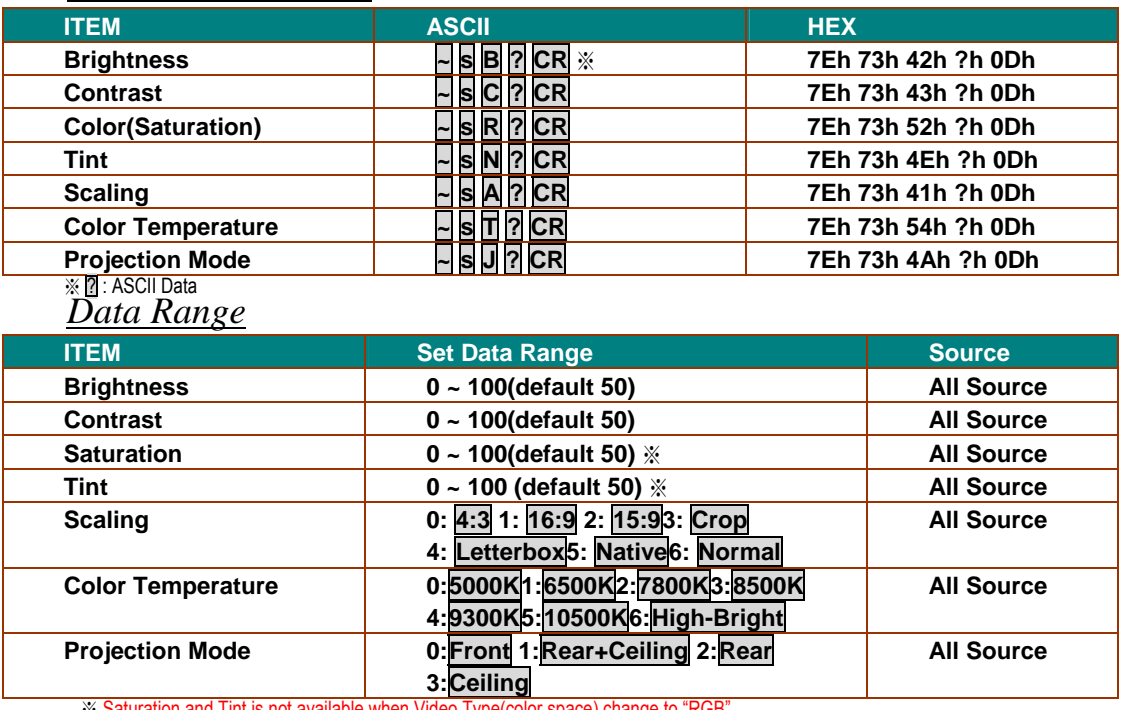

※ Saturation and Tint is not available when Video Type(color space) change to "RGB"<br>**Example 1. Adjust Brightness value to 100** Send Command : ~sB100<mark>CR</mark> **Example 2. Adjust Color Temperature to Warm Send Command : ~sT2CR** 

#### *Query Command*

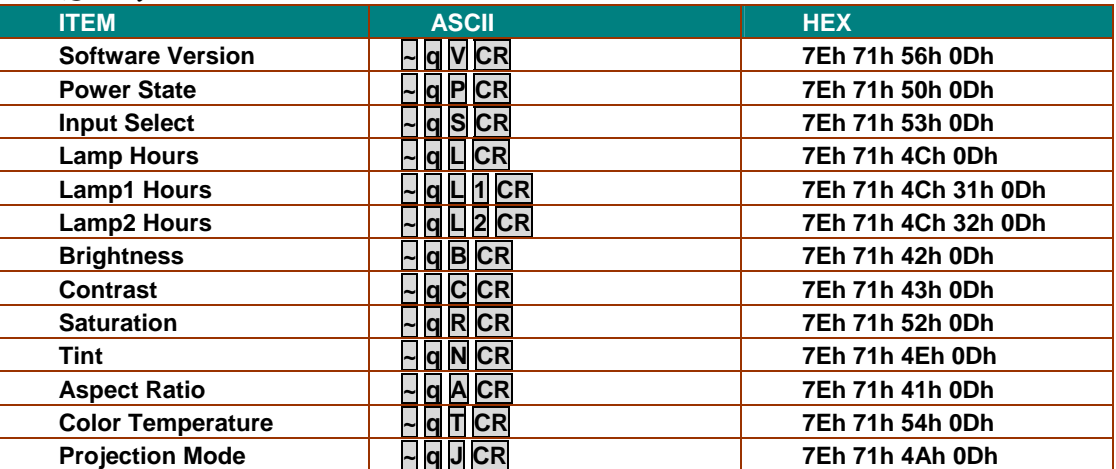

### *Response message*

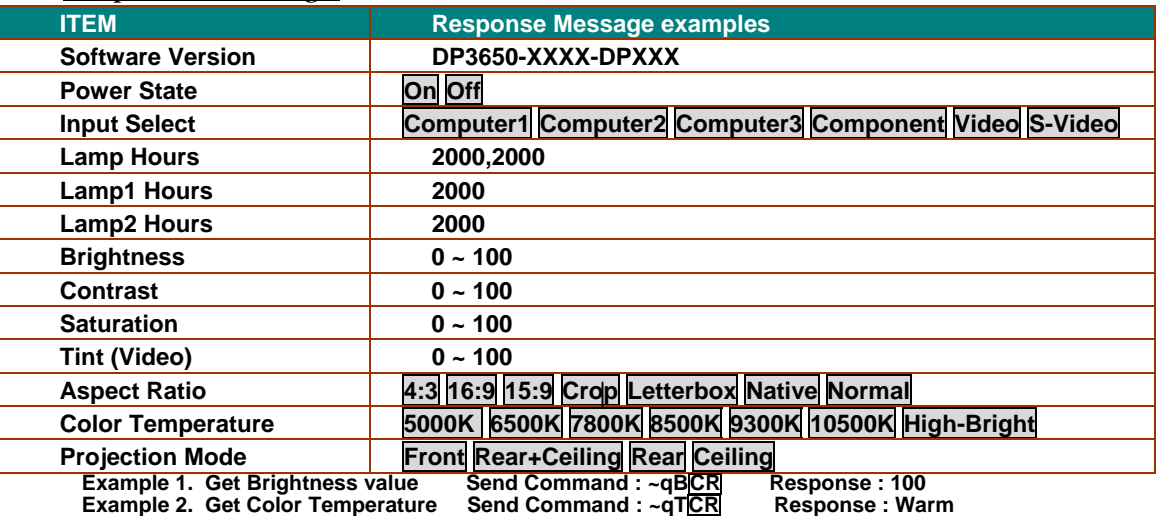